# Photoshop 2021 (Version 22.3.1) Full Version [Mac/Win] [Latest]

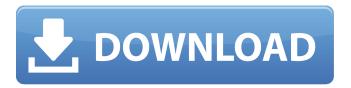

# Photoshop 2021 (Version 22.3.1) (LifeTime) Activation Code (April-2022)

Adobe Photoshop Elements and Photoshop Express were introduced in 2010, years after Adobe's last major update. Photoshop Elements offers many of the same features as Photoshop but also goes more in depth to explain tools. Photoshop Express, on the other hand, offers a simplified user interface, but you will get just as many features as you can find in Photoshop. The two programs are intended to complement each other, allowing you to use either of them, or both, depending on the editing needs you face. Either will cover you for simple basic editing and will allow you to use the more complex features of Photoshop as well. Design elements Adobe Photoshop is a very popular design element as well as a tool for creating and editing photos. Although Photoshop is ideal for graphic design, it is increasingly being used for other purposes as well. Here are a few things you need to know before using Photoshop for creative purposes. This version of Photoshop was released in 2006. The latest version that is available, Photoshop CS6, was released in 2013. 1. Getting Started To get started, simply download the file of your choice from the Adobe website. You will need to download the latest version of Photoshop. You can get it from Adobe directly, or you can download the Lightroom plug-in version for free. To find the latest version of Photoshop on the Adobe website, look under the Creative Suite 6 section. Once downloaded, you can either open it directly from the Adobe website, or extract the file and run it from the extracted folder. 2. Creating a New File Once you open up the program, you will see the empty gray canvas ready for you to begin. This canvas is very easy to use and easy to grasp. Before you start editing, however, you should create a new file and prepare it for whatever kind of project you are planning. Although you may think you can use Photoshop on any computer, it does require some kind of computer to be set up properly. Many machines running Windows are fine, but if you're planning on using Photoshop on a Mac, you need to download a program called Bridge. Bridge is available for free download from Adobe. Once you install Bridge, you can start creating files. If you want to create a new document, you need to create one with the size you need (width x height) and choose the optimum resolution (4,000 x 3,000 for normal-sized posters). In order to keep your files together

## Photoshop 2021 (Version 22.3.1) Keygen [Mac/Win] [March-2022]

Adobe Photoshop is a fantastic photo editing software that gives you a lot of options to finish your image. It is pretty expensive and can be hard to learn if you are not used to other photo editing programs. Luckily, you can try Photoshop Elements, a free alternative to Photoshop that can give you the best experience possible. It is still pretty powerful, but with a much simpler interface than the classic Photoshop. In this tutorial, we will show you everything you need to know to use Photoshop Elements. For those who are familiar with how to use this application, there are some useful tips that can help you avoid mistakes and save some time. Also, if you are wondering which one is the best photo editing software, you can find a full guide here. Let's begin! Click To Tweet 1. Open Photoshop Elements Launch Photoshop Elements. Click and drag to create a new document. Set your image resolution. The resolution (the number of pixels) is very important, and depending on your needs, you should always select a high quality one (for example, 2800 x 2800). Click the photo icon in the upper right corner and select your preferred photo. The current image will appear. Click and drag to add a new layer. You can also create a new layer and apply a mask to it. Click this icon to add a new layer. Add your own text. This text will appear where the picture is located later. Click the photo icon to select a photo. 2. Select a photo with the Lasso tool The Lasso tool is a tool that you can use to select specific areas of an image. A lasso is like a line drawn on an image, and you can move it around the canvas. To use the Lasso tool, select it by clicking on its icon in the top left corner. When you do, you will see a square frame with a number inside. To control the size of the square frame and the size of the Lasso, click the Size and Corners tabs. Move the Lasso along the image. Select the regions you want to keep in this image. Press the Delete button to delete all the areas that you do not want. Click and drag the corner to resize the selection. Press the Enter button to close the selection. 3. Make a quick selection with the Magic Wand A Magic Wand is a681f4349e

## Photoshop 2021 (Version 22.3.1) For Windows [Updated]

Q: Why was the Ren and Stimpy episode "The Only Sane Person in the Universe" deleted? I have not yet been able to find a source for the reason that the Ren and Stimpy episode The Only Sane Person in the Universe was deleted. Please supply any additional knowledge you have about this situation. A: I'm glad you've asked this question! I recently stumbled onto the YouTube video which lists every episode (or does it?) and which pretty well proves my theory - Ren and Stimpy almost certainly never went into "production" unless you count "The Small One", which my DVD did not have. That episode is all stunt footage, a lot of it filmed on the set of "The Land Before Time". If you look on YouTube at the "I Want a New Mommy" episode and compare the animation to the Ren and Stimpy episode, you will see that it is not exactly the same and is not animated by the same team. It looks like it was filmed by a separate animators at the same time but not by the same team. Also, there are no DVD or VHS releases of "My Mother the Car" at all! There are only DVD releases of "The Only Sane Person in the Universe" (I'd assume because it is a Halloween special and thus people wanted the Halloween season references in the background), "The Cheese with the Fuzzy Feet" and "My Brother, The Hotdog". Any more info? [EDIT] And lastly, it looks like the "Brain Police" episode is missing. I can't find it on YouTube or any other source as well. /\* \* Copyright (c) 2018 THL A29 Limited, a Tencent company. All Rights Reserved. \* \* Licensed under the Apache License, Version 2.0 (the "License"); \* you may not use this file except in compliance with the License. \* You may obtain a copy of the License at \* \* \* \* Unless required by applicable law or agreed to in writing, \* software distributed under the License is distributed on an \* "AS IS" BASIS, WITHOUT WARRANTIES OR CONDITIONS OF ANY \* KIND, either express or implied. See the License for the \* specific language governing permissions and limitations \* under

#### What's New In?

The Dividers allow you to subdivide an image into a number of sections or use them to quickly navigate around an image. The Hand tool allows you to manipulate an image by selecting and dragging it around. The Pen tool allows you to pick up a crosshair and draw over a section of the image and correct or erase unwanted areas. The Selection tool allows you to select an object in an image. Elements within the selection are then affected by a selected command. The Thumbnail tool allows you to view images, videos or documents in a small window. The Viewer allows you to check the effect of changes you have made to an image. If an image is too large to work on, you can temporarily display it at a smaller size. The Ruler allows you to measure an object in an image. The Smooth Brush provides fine control over the amount of an image that is brushed out. The Shadows tool shows you where shadow effects are applied and the Color Correction tool can help adjust colors in images. Tracking helps you keep the position of the paper or transparency as you move it. There are several modes to choose from, and you can control the scroll speed in order to get a better view of a complicated area. White Balance is used to set the color of your images in order to match the colors of your light source, such as light bulbs, fluorescent lights or windows. There are two main types of paths: Bezier curves and Gradient fills. You can change the color, quality and smoothness of the stroke. This, in turn, controls the look of the selection border and can be used to separate objects in an image. There are numerous free effects, filters and styles that you can apply to your images. You can apply these effects to any area of an image and include other layers. For example, you can use the Glow filter to create a look as if it is dripping with a light. The Pantone colors are a series of color references used in printing and graphic design. These colors can be used to match the colors of the finished product and make designing easier. The Object selector allows you to select an image and all other items on a page. Most of the other functions, such as Edit, View, Type, Format and Window, are included, as well. Creative Suite Creative Suite is a suite of applications used to create and edit images, such as Photoshop and Illustrator. Unified A unified interface is a design

### **System Requirements:**

You will need a dual core CPU (at minimum 2GHz) with at least 4GB of RAM, DirectX 9.0c or greater, and Internet Explorer 9, Firefox 3.6, or Safari 4.2 Frequently Asked Questions Can I play multiplayer games? Multiplier Games is designed with multiplayer in mind. All of our games are either fully or partially multiplayer compatible and will play with other people, up to 64 people, simultaneously. However, not all games will be fully playable in multiplayer mode. A handful of games (The Lost Pyramid and

#### Related links:

https://www.webcard.irish/adobe-photoshop-2022-version-23-4-1-keygen-crack-serial-key-free-download-win-mac/

https://homehealthcarelist.com/wp-content/uploads/2022/06/Photoshop\_2021\_version\_22.pdf

 $\underline{https://chickenrecipeseasy.top/2022/06/30/photoshop-2021-version-22-0-0-crack-mega-activation-code-with-keygen-download/2022/06/30/photoshop-2021-version-22-0-0-crack-mega-activation-code-with-keygen-download/2022/06/30/photoshop-2021-version-22-0-0-crack-mega-activation-code-with-keygen-download/2022/06/30/photoshop-2021-version-22-0-0-crack-mega-activation-code-with-keygen-download/2022/06/30/photoshop-2021-version-22-0-0-crack-mega-activation-code-with-keygen-download/2022/06/30/photoshop-2021-version-22-0-0-crack-mega-activation-code-with-keygen-download/2022/06/30/photoshop-2021-version-22-0-0-crack-mega-activation-code-with-keygen-download/2022/06/30/photoshop-2021-version-22-0-0-crack-mega-activation-code-with-keygen-download/2022/06/30/photoshop-2021-version-2020/photoshop-2021-version-2020/photoshop-2021-version-2020/photoshop-2021-version-2020/photoshop-2021-version-2020/photoshop-2021-version-2020/photoshop-2021-version-2020/photoshop-2020/photoshop-20$ 

 $\underline{http://www.flyerbee.com/?p=176911}$ 

https://assetdefenseteam.com/wp-content/uploads/2022/06/darolav.pdf

https://cucinino.de/wp-content/uploads/egbeldo.pdf

http://www.bayislistings.com/photoshop-2021-version-22-1-0-license-key-free-download-latest-2022/

https://www.careerfirst.lk/sites/default/files/webform/cv/zonyese856.pdf

https://sfinancialsolutions.com/photoshop-2022-version-23-0-1-crack-serial-number-2022/

/wp-content/uploads/2022/06/Adobe\_Photoshop\_2021\_Version\_2210\_universal\_keygen\_\_Registration\_Code\_Free.pdf

https://baptizein.com/upload/files/2022/06/nMtIU3VUWzX2tj5f6C8y\_30\_dc8f024da75bb46fabcbe225923620ad\_file.pdf

https://www.abiabc.com/wp-content/uploads/2022/06/Photoshop CC 2015 version 18.pdf

http://www.myai-world.com/?p=8552

http://s3.amazonaws.com/videoondemand-source-8vbop216albp/wp-

content/uploads/2022/06/30195802/Photoshop 2022 Version 231.pdf

https://logocraticacademy.org/adobe-photoshop-2022-version-23-1-1-x64/

http://ifurnit.ir/2022/06/30/photoshop-cc/

http://buzhompro.com/?p=1581

https://360.com.ng/upload/files/2022/06/u6RqBcE8d2gEpNCYBsmZ 30 dc8f024da75bb46fabcbe225923620ad file.pdf

https://jyonaprentpincpa.wixsite.com/guraconsfi/post/adobe-photoshop-2022-version-23-1-hack-patch-with-license-key-free-photoshop-2022-version-23-1-hack-patch-with-license-key-free-photoshop-2022-version-23-1-hack-pa

for-windows-latest-2022

 $\underline{https://www.ibew48.com/system/files/webform/dispatch-support/kafffrem66.pdf}$